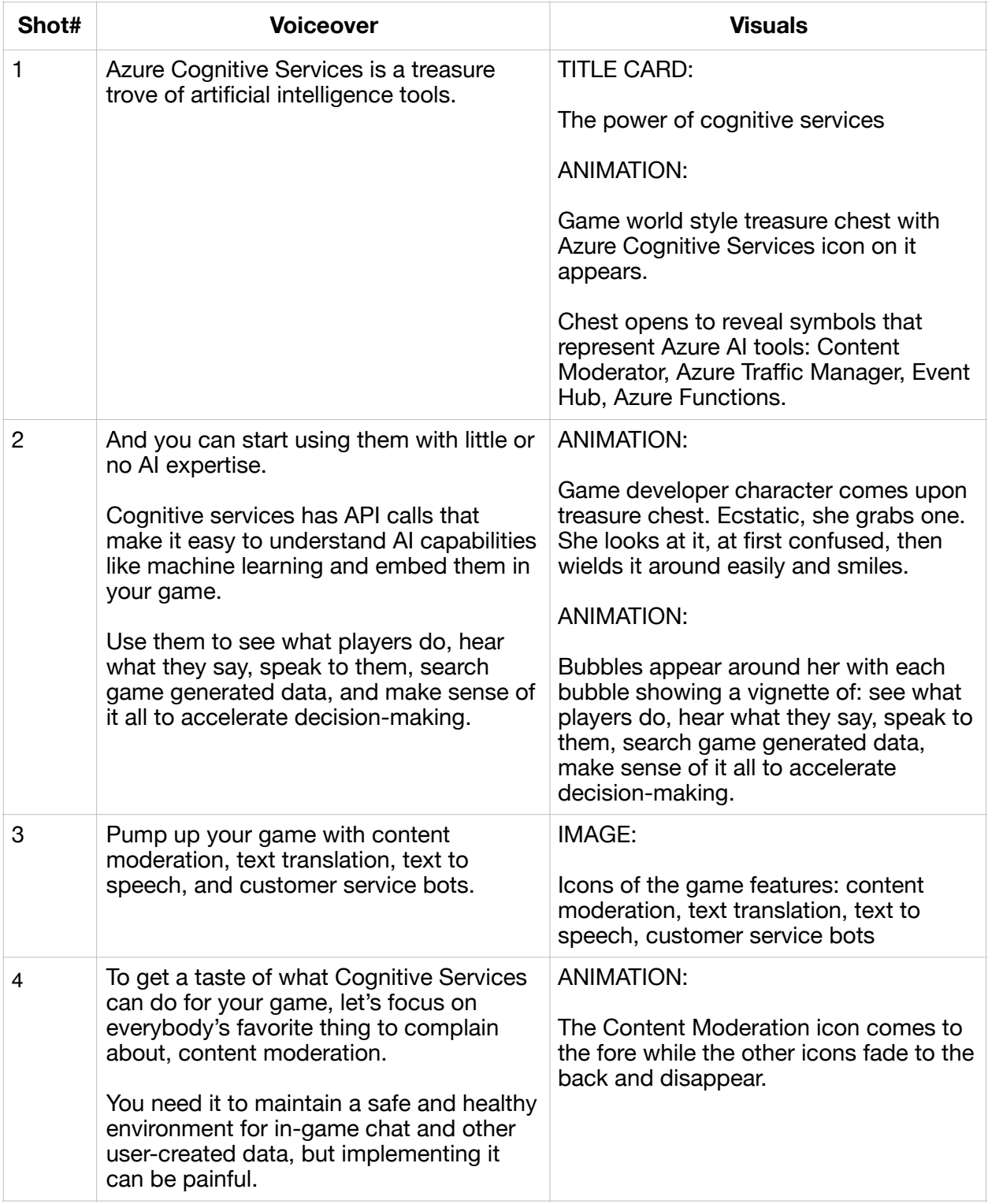

## **Cognitive Services video script: The power of cognitive services**

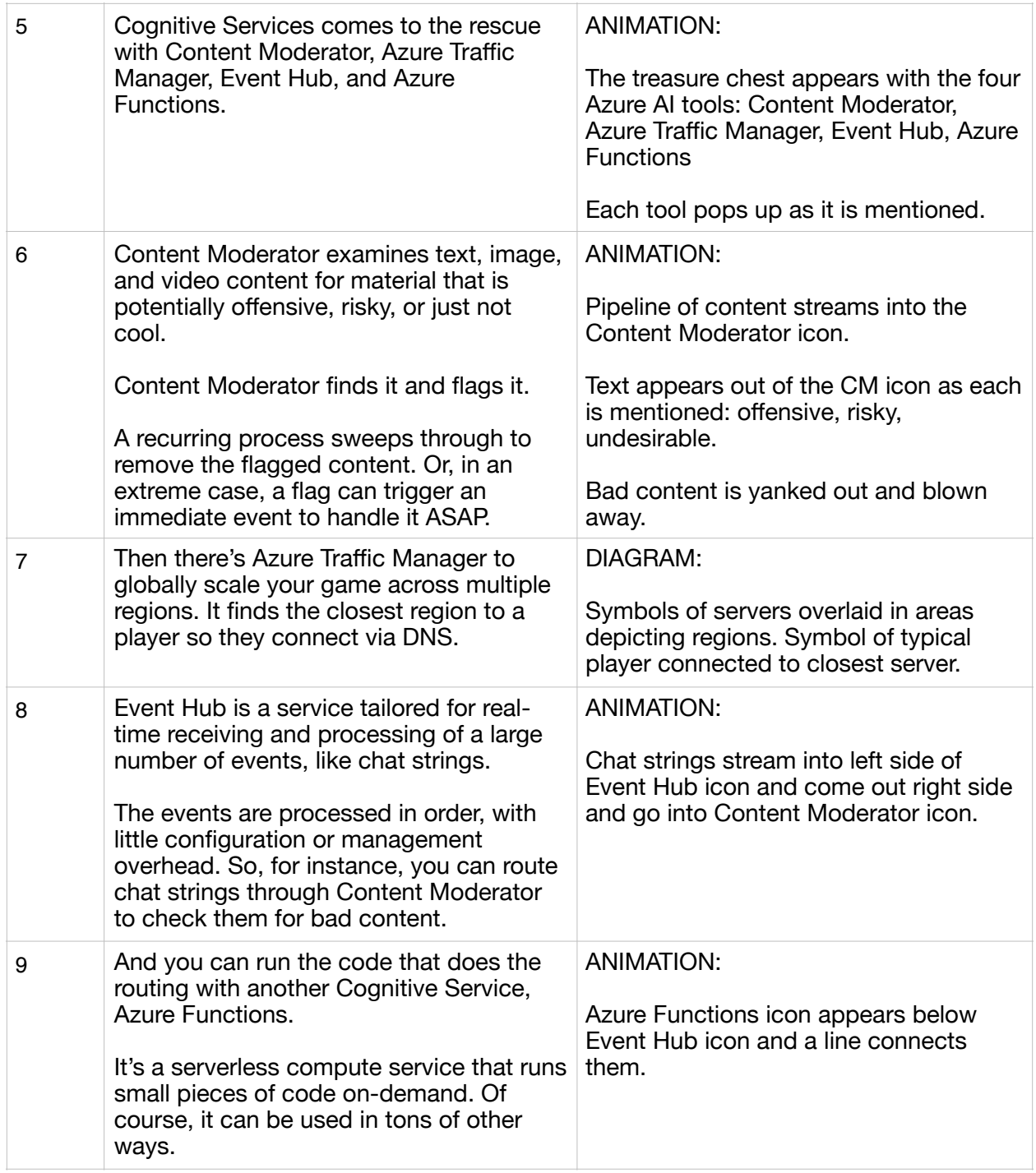

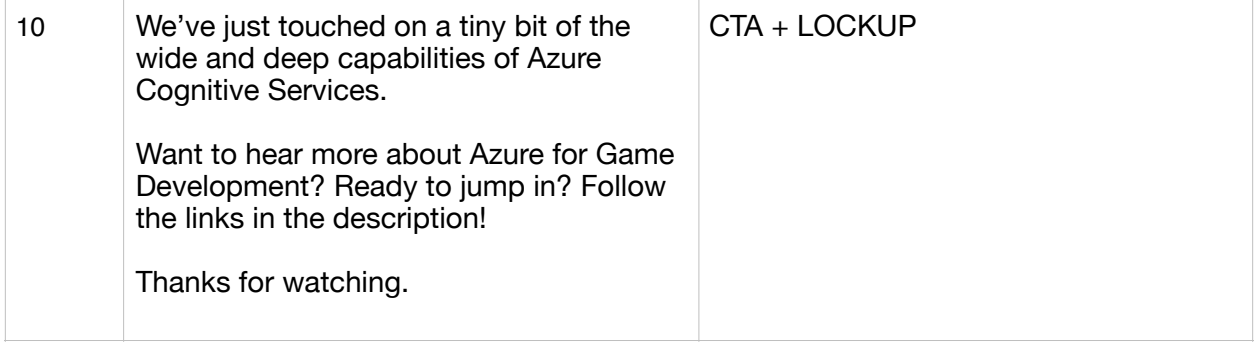